## **LAMPIRAN**

## **Rangkaian Skematik Sistem Minimum**

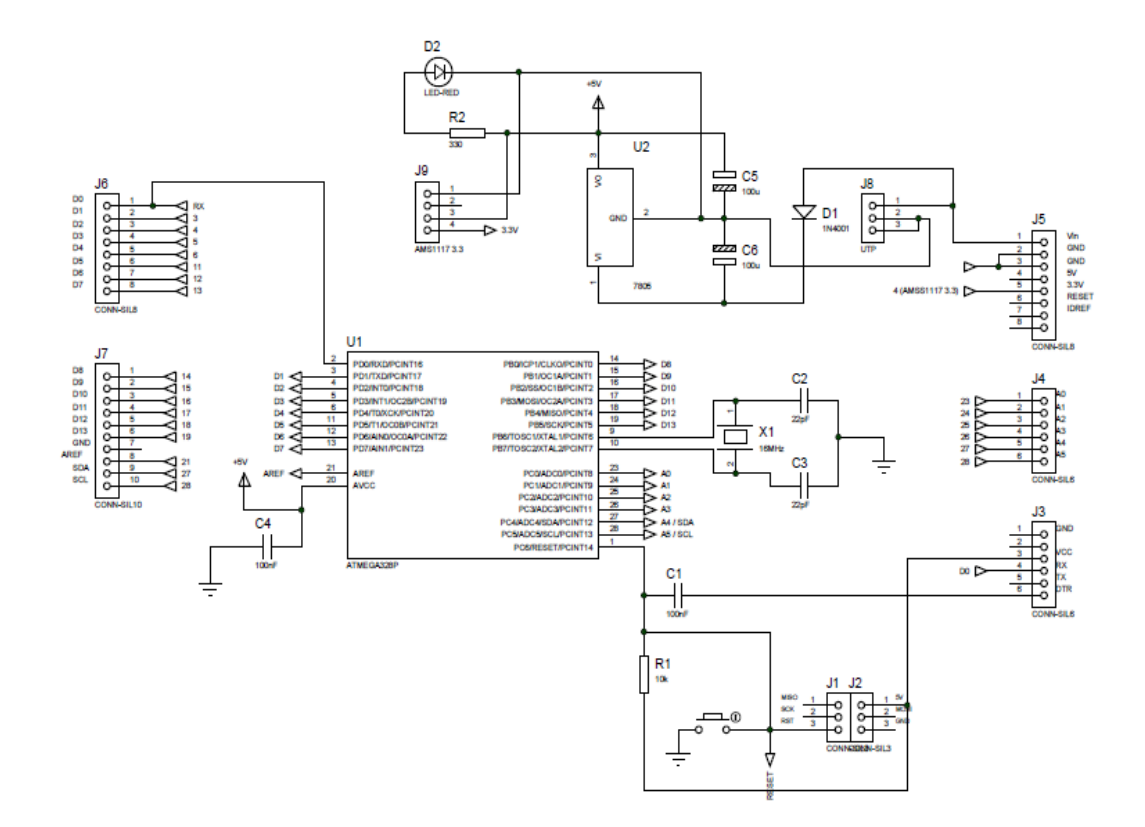

**Rangkaian Skematik Sensor**

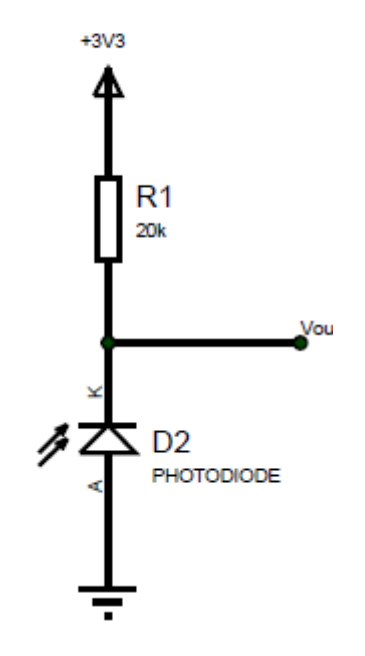

## **Rangkaian Keseluruhan**

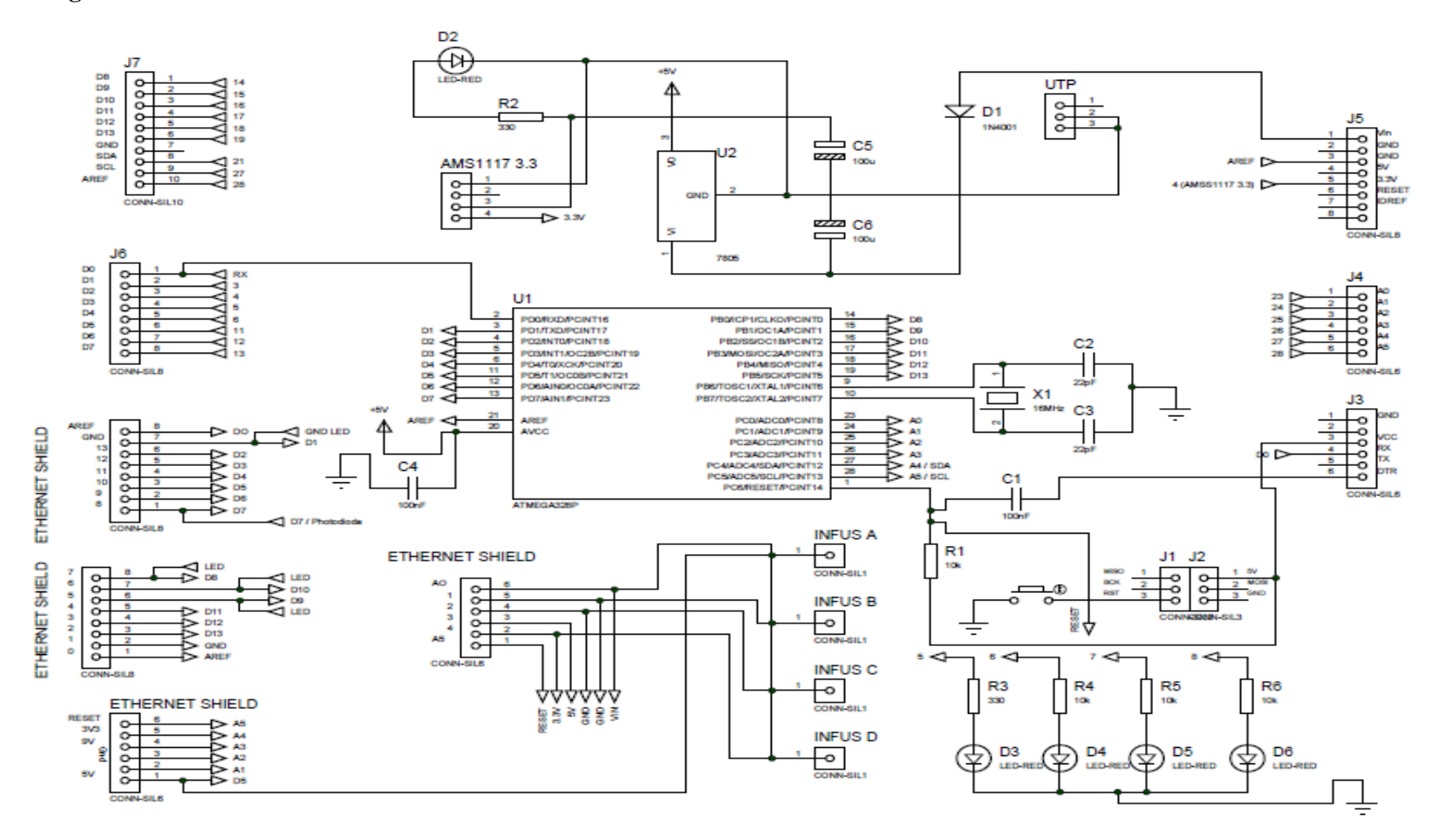

1. Gambar tampilan di gelas ukur, infus pump dan tampilan web *server* pada infus A, B, C, dan D saat kondisi cairan 10 ml.

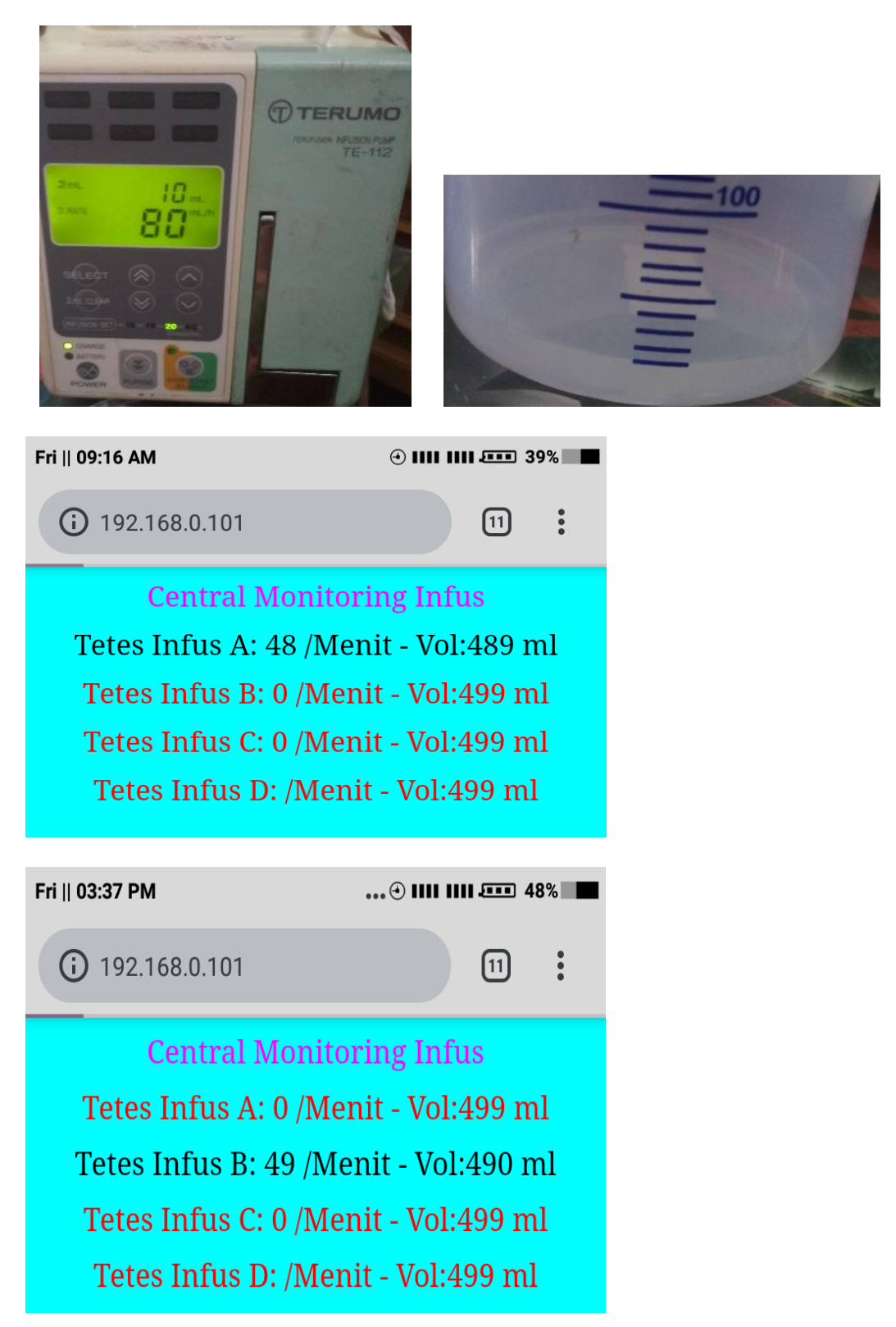

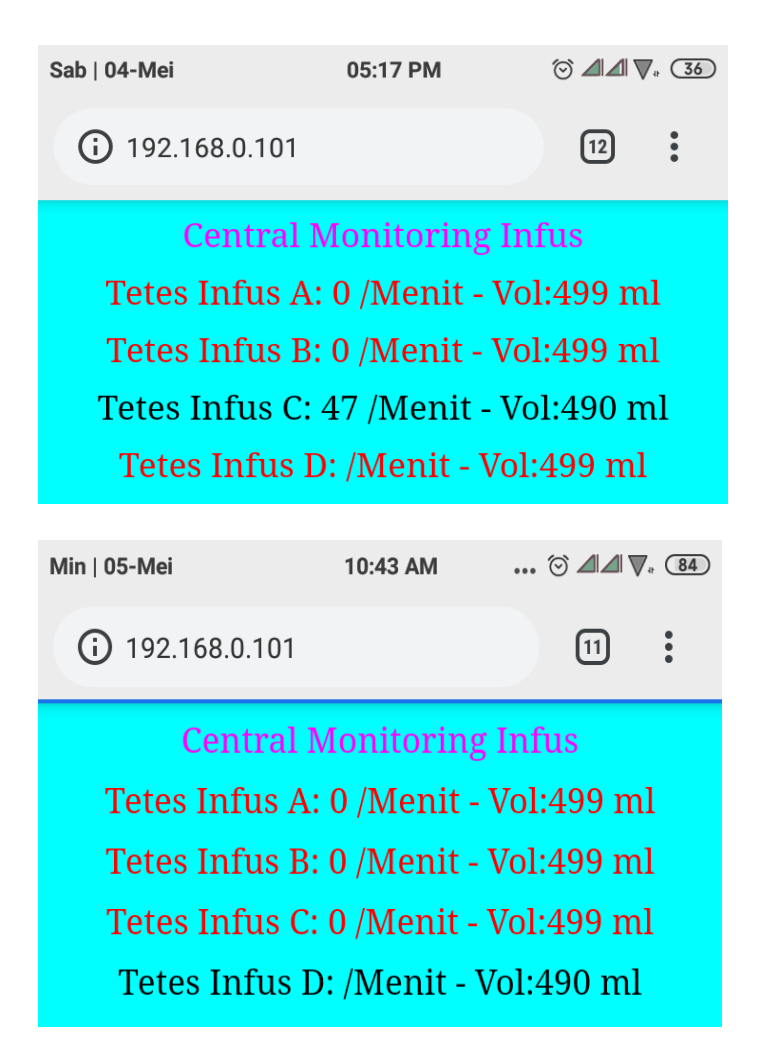

2. Gambar tampilan di digelas ukur, infus pump dan tampilan web *server* pada infus A, B, C, dan D saat kondisi cairan 50 ml.

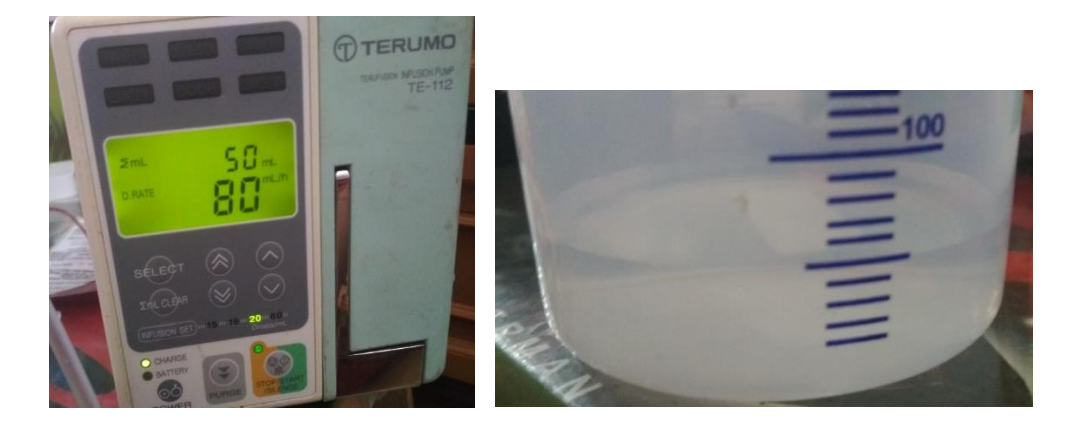

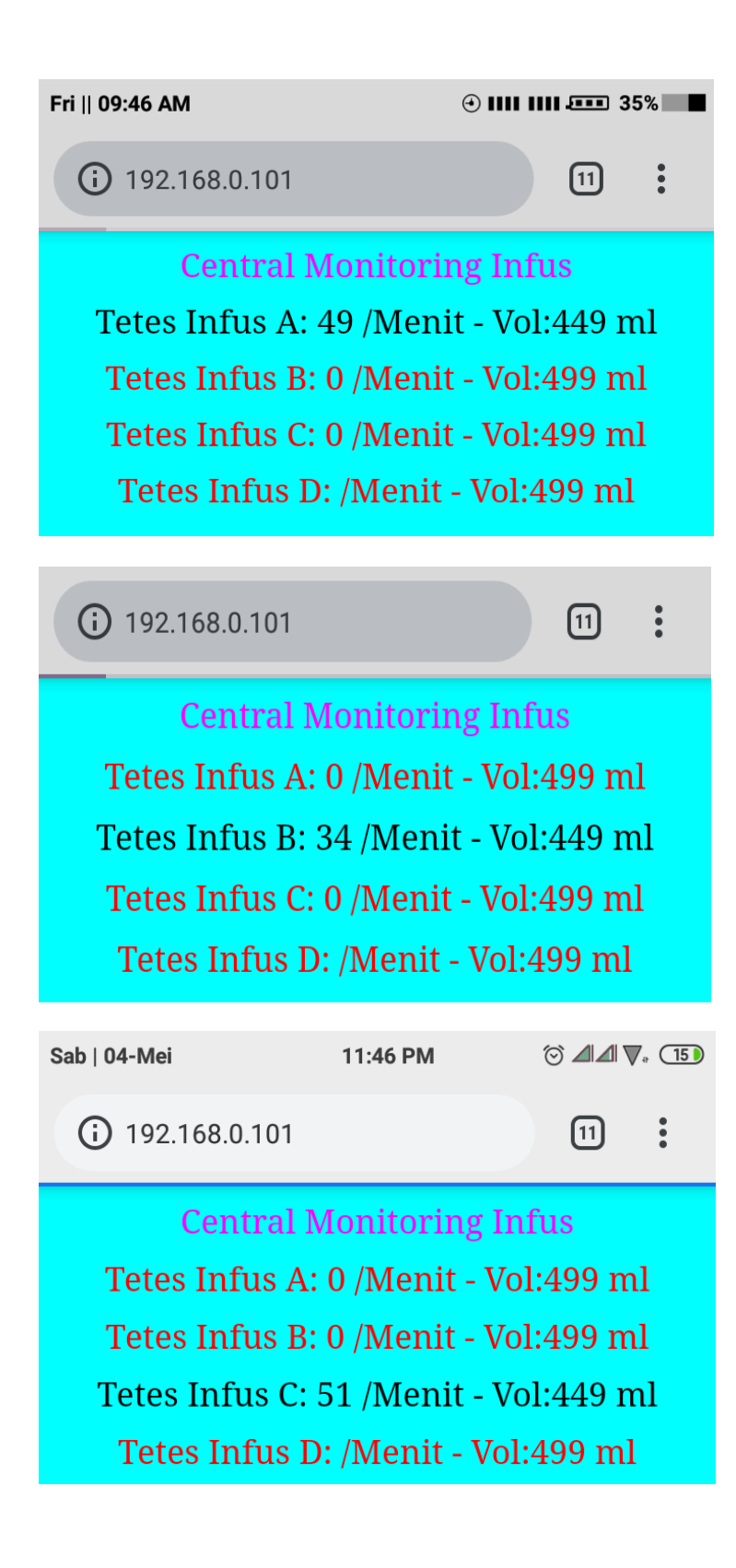

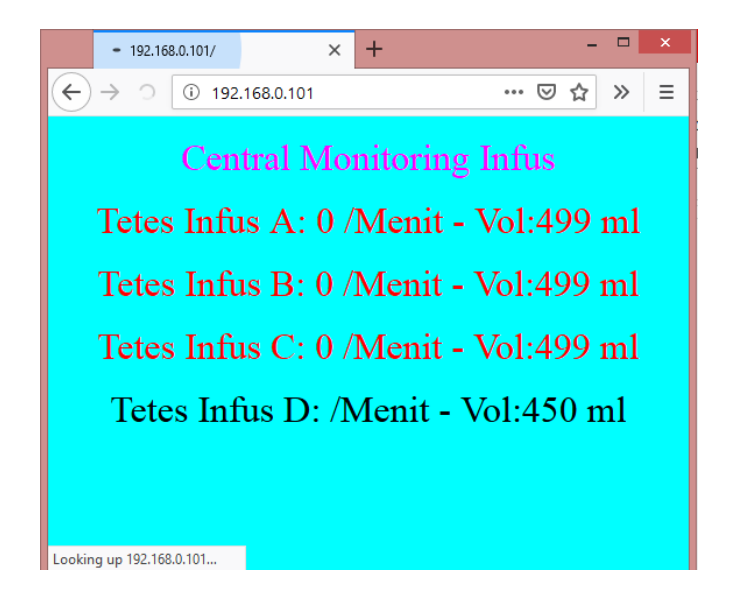

## PROGRAM KESELURUHAN

```
//referensi 
https://playground.arduino.cc/Main/PinChangeInterrupt
#include <TimerOne.h> // library timer1
// spi library
#include <SPI.h>
// ethernet library
#include <Ethernet.h>
// parameter
byte mac[] = { 0xDE, 0xAD, 0xBE, 0xEF, 0xFE, 0xED }; //
physical mac address
byte ip[] = { 192, 168, 0, 101 }; // ip address
byte gateway[] = { 192, 168, 0, 254 }; // ip router
byte subnet [] = { 255, 255, 255, 0 }; // subnet mask
EthernetServer server(80); // server port 
// pin sensor
#define sensor1 A0 
#define sensor2 A1
#define sensor3 A2
#define sensor4 A3
// pin tombol
#define s1 2
#define s2 3
// pin led
```

```
#define led1 5
#define led2 6
#define led3 7
#define led4 8
bool lock1=0,lock2=0,lock3=0,lock4=0;// variable pengunci, 
untuk memodifikasi dari mode CANGE ke FALLING
int tanda1=0, tanda2=0, tanda3=0, tanda4=0;
int time1=0, time2=0, time3=0, time4=0;
int timeok1, timeok2, timeok3, timeok4;
int tetes1,tetes2,tetes3,tetes4; 
long int ml1, ml2, ml3, ml4;
long int counter1, counter2, counter3, counter4;
// mengaktifkan mode interupt external pada masing2 port 
secara independen
void pciSetup(byte pin) {
*digitalPinToPCMSK(pin)|=bit(digitalPinToPCMSKbit(pin)); 
// enable pin
    PCIFR |= bit (digitalPinToPCICRbit(pin)); // clear
any outstanding interrupt
     PCICR |= bit (digitalPinToPCICRbit(pin)); // enable 
interrupt for the group
}
// handle pin change interrupt for A0 to A5
ISR (PCINT1_vect) { 
     // mofikasi ke mode falling
```

```
if(digitalRead(sensor1)==HIGH&&lock1==0){ 
     counter1++;
     digitalWrite(led1,1);
     lock1=1; // mengunci
     tanda1++; // tanda mencacah
     if(tanda1==2){ // jika tanda bernilai 2 kemudian 
time1>100 simpan hasil dari pencacah timer
if(time1>=100){timeok1=time1;tetes1=((float)1000/timeok1)
*60;}// ketelitian baca 0.1 detik dan rubah ke tetes per 
menit
      time1=0; // reset timer
      tanda1=1; // tanda bernilai 1 untuk mengjinkan timer 
mencacah
      }
     }
if(digitalRead(sensor2)==HIGH&&lock2==0){ 
     counter2++;
     digitalWrite(led2,1);
     lock2=1; 
      tanda2++; 
     if(tanda2==2){
if(time2>=100){timeok2=time2;tetes2=((float)1000/timeok2)
*60; time2=0; 
      tanda2=1;
      }
     }
```

```
if(digitalRead(sensor3)==HIGH&&lock3==0) { 
     counter3++;
    digitalWrite(led3,1);
     lock3=1; 
     tanda3++; 
    if(tanda3 == 2){
if(time3>=100){timeok3=time3;tetes3=((float)1000/timeok3)
*60;}
     time3=0; 
     tanda3=1;
     }
     } 
if(digitalRead(sensor4)==HIGH&&lock4==0){ 
     counter4++;
     digitalWrite(led4,1);
     lock4=1; 
      tanda4++; 
     if(tanda4==2){
if(time4>=100){timeok4=time4;tetes4=((float)1000/timeok4)
*60;}
     time4=0; 
     tanda4=1; 
     }
     }
}
```

```
// timer1 interrup di jalankan
void timerIsr() {
   if(tanda1==1)time1++; // jika tanda bernilai 1 timer 
mencacah
  if(tanda2==1)time2++;
  if(tanda3==1)time3++;
  if(tanda4==1)time4++;
}
void reset_data(){
   if(digitalRead(sensor1)==LOW) lock1=0; // reset pengunci 
lock = 0 berarti unlock
   if(digitalRead(sensor2)==LOW) lock2=0;
   if(digitalRead(sensor3)==LOW) lock3=0;
   if(digitalRead(sensor4)==LOW) lock4=0; 
   if(time1>3000){ // time out 3000detik jika tidak baca
   // reset semua variavle pemroses
   time1=0; 
   tanda1=0;
   timeok1=0;
   tetes1=0;
   }
if(time2>3000){ 
   // reset semua variavle pemroses
   time2=0; 
  tanda2=0;
   timeok2=0;
   tetes2=0; }
```

```
if(time3>3000){ 
   // reset semua variavle pemroses
   time3=0; 
   tanda3=0;
   timeok3=0;
   tetes3=0;
   }
   if(time4>3000){ 
   // reset semua variavle pemroses
   time4=0; 
   tanda4=0;
   timeok4=0;
   tetes4=0;
   }
   delay(1); // jeda 1 milidetik
}
// pengaturan i/o
void setup() {
   // enable serial 9600bps
   Serial.begin(9600);
pinMode(led1,OUTPUT);
   pinMode(led2,OUTPUT);
  pinMode(led3,OUTPUT);
   pinMode(led4,OUTPUT);
// set pin input
   pinMode(sensor1,INPUT);
```

```
 pinMode(sensor2,INPUT);
  pinMode(sensor3,INPUT);
  pinMode(sensor4,INPUT);
   // set pin interrupt
  pciSetup(sensor1);
  pciSetup(sensor2);
  pciSetup(sensor3);
  pciSetup(sensor4);
 Timer1.initialize(1000); // set timer1 1000us = 1ms Timer1.attachInterrupt( timerIsr ); // enable timer1
  Serial.println("Inisialisasi"); 
   // start the Ethernet connection and the server:
  Ethernet.begin(mac, ip, gateway, subnet);
  server.begin(); // inisialisasi server
Serial.println("ready");
for(int i=0; i<5; i++) {
  digitalWrite(led1,1);
  digitalWrite(led2,1);
  digitalWrite(led3,1);
  digitalWrite(led4,1);
  delay(50);
  digitalWrite(led1,0);
```
digitalWrite(led2,0);

```
 digitalWrite(led2,0);
   digitalWrite(led3,0);
   digitalWrite(led4,0);
   delay(200);
} 
}
// program utama
void loop() {
   // panggil reset data
  reset data();
  ml1=500-((float)counter1/20); // 20 tetes per mili
  ml2=500- ((float)counter2/20);
  ml3=500- ((float)counter3/20);
  ml4=500- ((float)counter4/20);
   // terima data dari ethernet
   EthernetClient client = server.available();
// program html
    client.println("HTTP/1.1 200 OK");
    client.println("Content-Type: text/html");
    client.println("Connection: close");//the connection 
will be closed after completion of the response
    client.println("Refresh: 0.5");// refresh otomatis tiap 
0.5 detik
    client.println();
```

```
 client.println("<!DOCTYPE HTML>");
   client.println("<html>");
   client.println("<body bgcolor='cyan'>");// warna begron
    client.println("<p align='center'>"); // posisi tulisan
    client.print("<font color='magenta' size='6' >"); // 
warna dan ukuran tulisan 
     client.print("Central Monitoring Infus");
      if(tetes1<=0){ // warna dan ukuran tulisan 
      client.print("<font color='red' size='6' >");
 } 
else {client.print("<font color='black' size='6' >");} // 
warna dan ukuran tulisan
client.println("<p align='center'>"); // posisi tulisan
           client.print("Tetes Infus A: ");
           client.print(tetes1);
           client.print(" /Menit ");
           client.print("- Vol:");
           client.print(ml1);
           client.print(" ml");
(tetes2<=0)client.print("<font color='red' size='6' >"); 
else client.print("<font color='black' size='6' >"); 
         client.println("<p align='center'>");
         client.print("Tetes Infus B: ");
          client.print(tetes2);
```

```
client.print(" /Menit ");
 client.print("- Vol:");
 client.print(ml2);
 client.print(" ml");
```

```
if(tetes3<=0)client.print("<font color='red' size='6' >");
else client.print("<font color='black' size='6' >"); 
client.println("<p align='center'>"); 
client.print("Tetes Infus C: ");
           client.print(tetes3);
           client.print(" /Menit ");
           client.print("- Vol:");
           client.print(ml3);
           client.print(" ml");
```

```
if(tetes4<=0)client.print("<font color='red' size='6' >");
else client.print("<font color='black' size='6' >"); 
client.println("<p align='center'>");
```

```
 client.print("Tetes Infus D: ");
```

```
 client.print(" /Menit ");
```
client.print("- Vol:");

```
 client.print(ml4);
```
client.print(" ml");

```
client.stop(); // stop perintah
```

```
digitalWrite(led1,0);
```

```
 digitalWrite(led2,0);
```
digitalWrite(led3,0);

digitalWrite(led4,0);

}